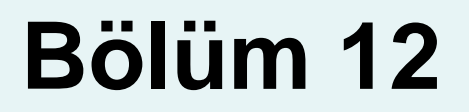

### Ki-Kare Testi ve Parametrik Olmayan Testler

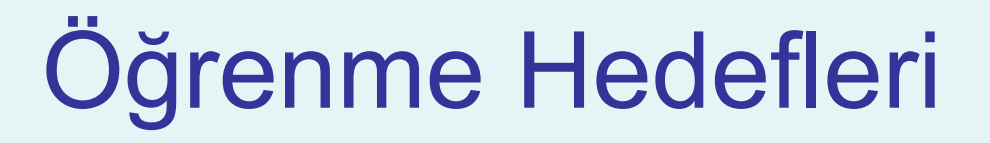

## **Bu bölümde aşağıdaki konulara değinilecektir:**

- Çapraz tablolar için ki-kare testi ne zaman ve nasıl kullanılır
- **Kiden fazla oranlama değerlendirilirken ikili** farkların belirlenmesinde Marascuilo süreci nasıl kullanılır
- Parametrik olmayan testler ne zaman ve nasıl kullanılır

## Çapraz Tablolar

#### Çapraz Tablolar

- Çoklu popülasyon oranlarının kıyaslandığı durumlarda yararlıdır
- İki veya daha fazla karakteristiğe göre örnek gözlemlerini sınıflandırmada kullanılır
- Aynı zamanda çapraz sınıflandırma tablosu olarak da adlandırılır.

# Çapraz Tablo Örneği

Solaklık ve Cinsiyet

Baskın el: Sol veya Sağ

Cinsiyet: Erkek veya Kadın

- Her değişken için 2 kategori mevcut, 2 x 2 tablo olarak biçimlenir
- 300 çocuktan oluşan bir örnek grubunu incelediğimizi düşünelim

# Çapraz Tablo Örneği

*(devamı)*

Örnek sonuçları bir çapraz tablo üzerinde düzenlenmiştir

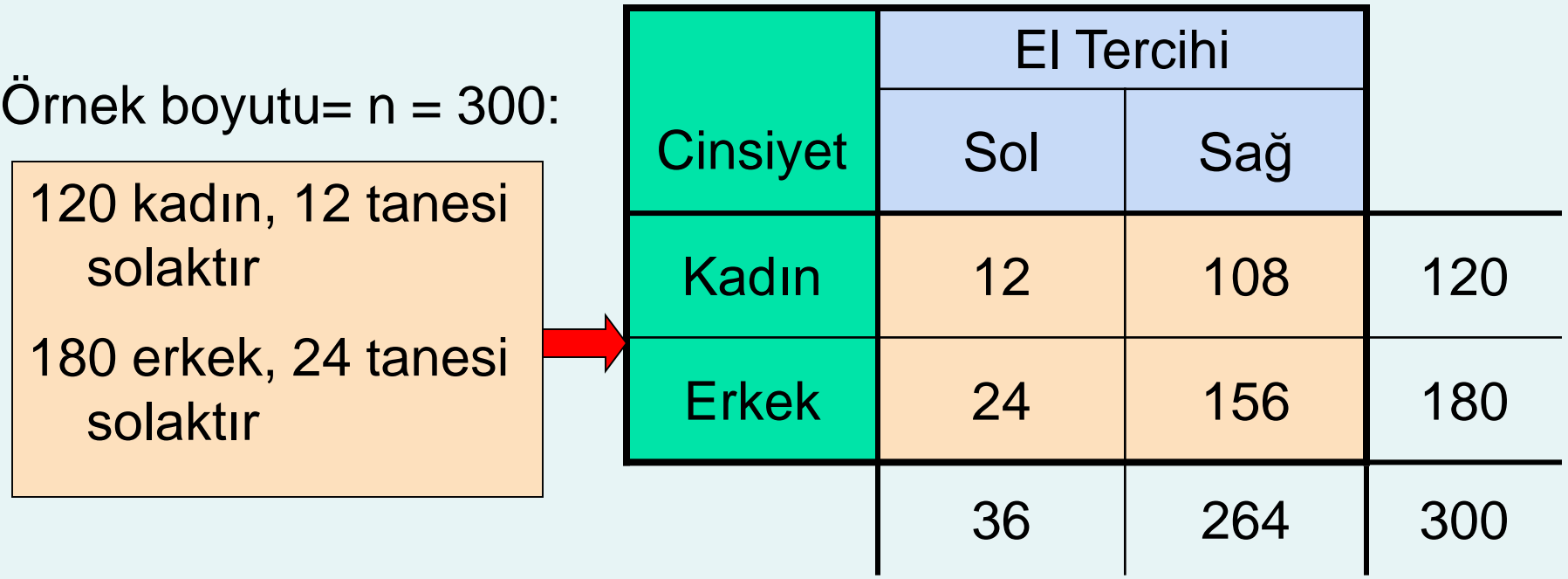

## İki oran arasındaki Fark için χ<sup>2</sup> Testi

 $H_0: \pi_1 = \pi_2$  (Solak olan kadınların oranı solak olan erkeklerin oranına eşittir)  $H_1: \pi_1 \neq \pi_2$  (Oranlar eşit değildirel tercihi cinsiyetten bağımsız değildir)

- Eğer H<sub>0</sub> doğruysa, solak kadınların oranı solak erkeklerin oranına eşit olmalıdır
- Yukarıdaki iki oran, solak kişilerin tüm örnekteki kişilere oranı ile aynı olmalıdır.

## Ki-Kare Test İstatistiği

#### Ki-kare test istatistiği:

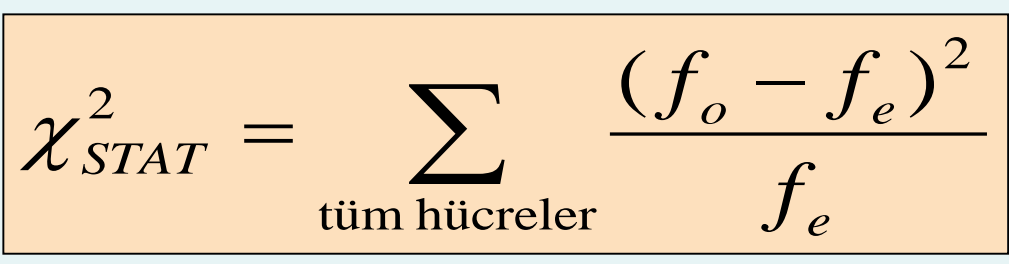

- **burada:** 
	- $f_{o}$  = belirli bir hücrede gözlemlenen frekans değeri

 $f_{\rho}$  = Eğer H<sub>0</sub> doğru ise belirli bir hücrede beklenen frekans değeridir

2 x 2 durumu için 1serbestlik derecesine sahiptir <sup>2</sup> <sup>χ</sup> *STAT*

(Varsayım: çapraz tablodaki her hücrenin en az 5 beklenen frekans değerine sahip olduğu düşünülür)

## Karar Kuralı

test istatistiği bir serbestlik derecesi ile yaklaşık olarak ki-kare dağılımını izlemektedir.  $\chi^2_{STAT}$ 

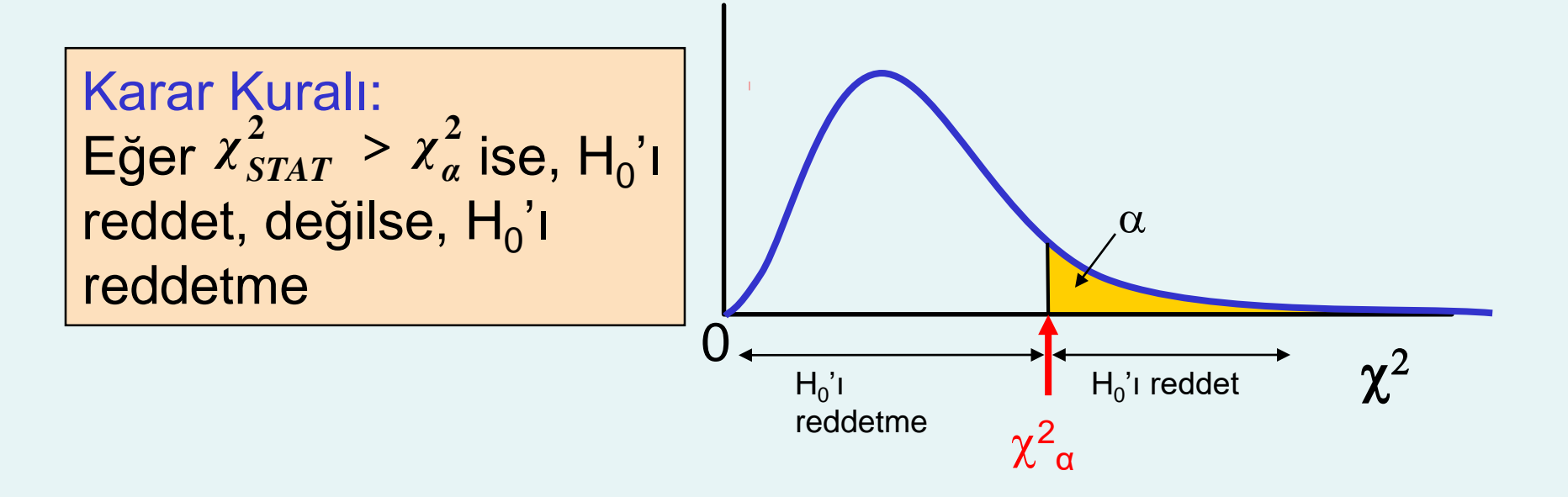

### Ortalama Oranın Hesaplanması

Ortalama Oran:

$$
\bar{p} = \frac{X_1 + X_2}{n_1 + n_2} = \frac{X}{n}
$$

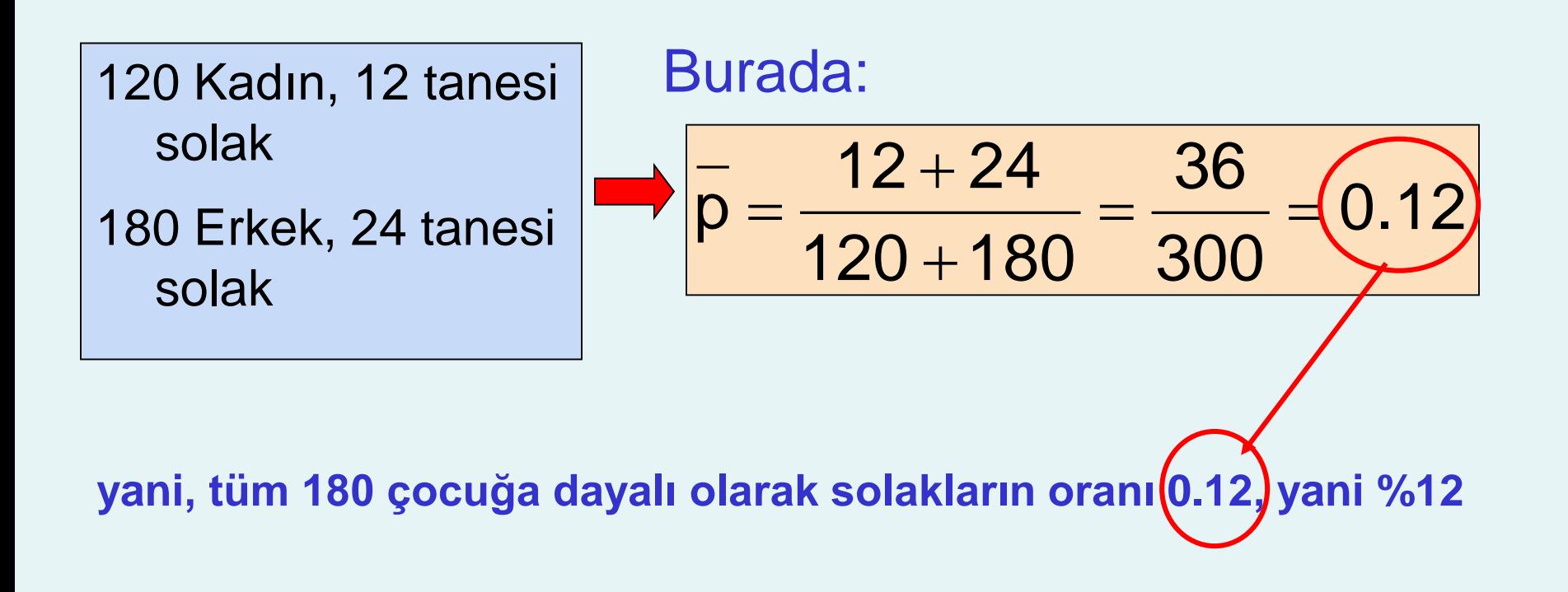

## Beklenen Frekansların Bulunması

- Solak kadınların beklenen frekansını elde etmek için, solakların ortalama oranıyla  $(\overline{p})$  kadınların toplam sayısı çarpılır
- Solak erkeklerin beklenen frekansını elde etmek için, solakların ortalama oranıyla (p) erkeklerin toplam sayısı çarpılır

#### **Eğer iki oranda aynı ise, o zaman**

P(Left Handed | Female) = P(Left Handed | Male) = .12

#### **yani, (.12)(120) = 14.4 kadının solak (.12)(180) = 21.6 erkeğin solak olması beklenir**

### Gözlenene Karşı Beklenen Frekanslar

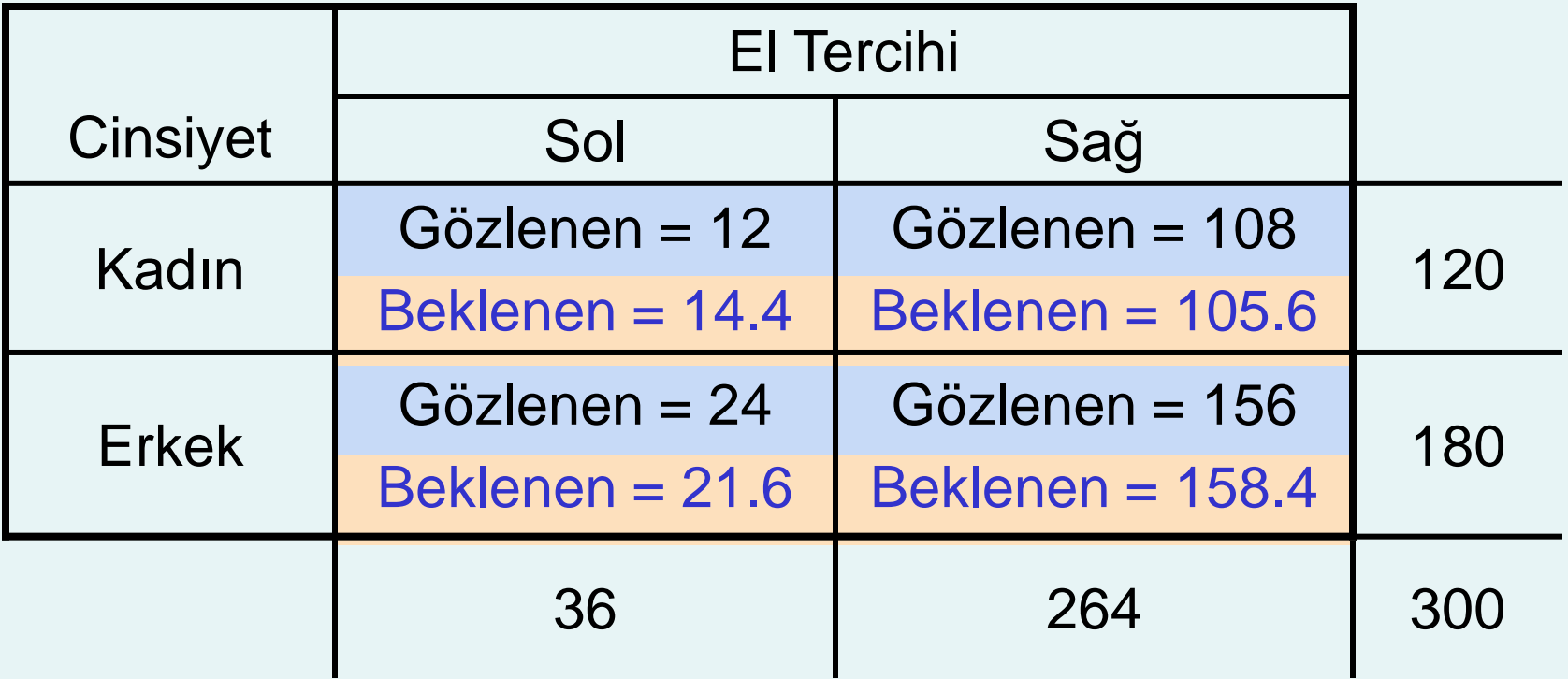

## Ki-kare Test İstatistiği

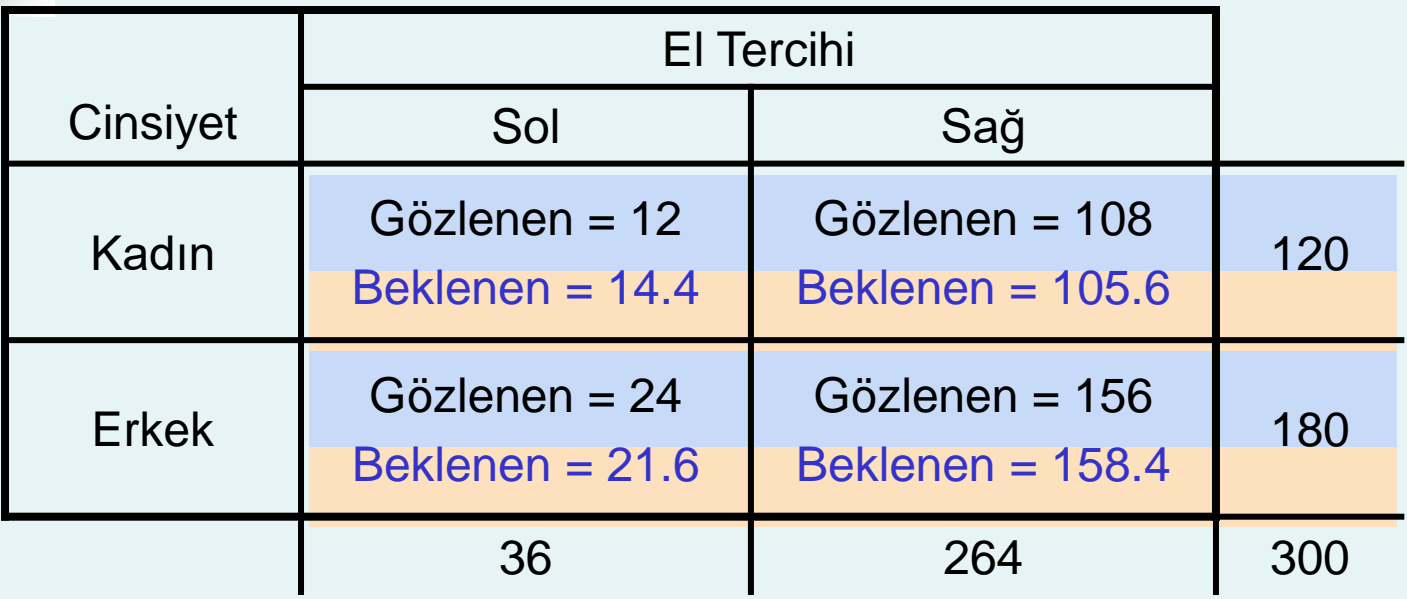

#### Test İstatistiği:

$$
\chi_{STAT}^{2} = \sum_{\text{tüm hücreler}} \frac{(f_{o} - f_{e})^{2}}{f_{e}}
$$
  
= 
$$
\frac{(12 - 14.4)^{2}}{14.4} + \frac{(108 - 105.6)^{2}}{105.6} + \frac{(24 - 21.6)^{2}}{21.6} + \frac{(156 - 158.4)^{2}}{158.4} \left(0.7576\right)
$$

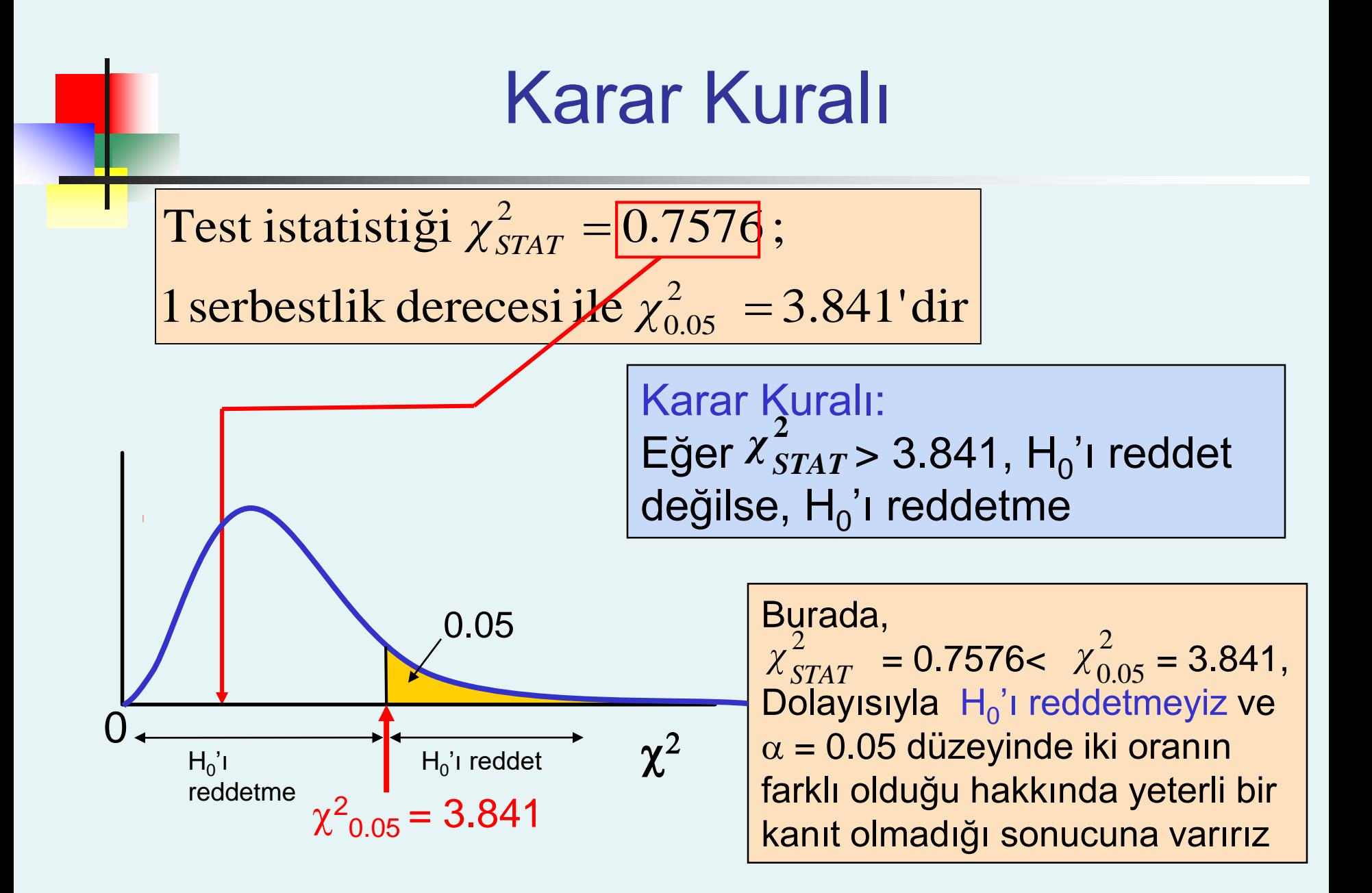

### İkiden Daha Fazla Oranın Arasındaki Farklar İçin χ<sup>2</sup> Testi

**II** İkiden fazla bağımsız popülasyon durumu için χ<sup>2</sup> testinin genişletilmesi :

> $H_0: \pi_1 = \pi_2 = ... = \pi_c$  $H_1$ : tüm  $\pi_j$ 'ler eşit değildir (j = 1, 2, …, c)

## Ki-Kare Test İstatistiği

Ki-kare test istatistiği:

$$
\chi_{STAT}^2 = \sum_{\text{tüm hücreler}} \frac{(f_o - f_e)^2}{f_e}
$$

 $f_0 = 2$  x c tablosundaki belirli bir hücrenin gözlenen frekansı  $f_e = H_0$  doğru olduğunda belirli bir hücredeki beklenen frekans

2 x c durumu için  $\mathrm{X}^2_{\mathsf{STAT}}$  , (2-1)(c-1)= c-1 adet serbestlik derecesi alır (Varsayım: çapraz tablodaki her hücre en az 1 beklenen frekansa sahiptir)

#### Genel Oranın Hesaplanması n X  $n_1 + n_2 + \cdots + n$  $X_1 + X_2 + \cdots + X_n$ p 1 ' ' ' ' 2 ' ' ' ' ' ' C  $\frac{1 + \Delta_2 + \Delta_0}{2} =$  $+ n<sub>2</sub> + \cdots +$  $+ X<sub>2</sub> + \cdots +$  $=\frac{n_1 + n_2 + ...}{n_1 + n_2 + ...}$ Genel oran:  $\int_{R_1}$   $\int_{R_1}$   $X_1 + X_2 + \cdots$

■ c kategori için beklenen hücre frekansları 2x2 durumunda olduğu gibi hesaplanır, ve karar kuralı aynıdır:

Karar Kuralı: Eğer  $\chi_{STAT}^2 > \chi_{\alpha}^2$ , ise reject  $H_0'$ ı reddet, değilse  $H_0'$ ı reddetme  $\chi^2_{STAT} > \chi^2_{a}$ 

'nin, c – 1 serbestlik derecesine sahip ve kikare dağılımına uymakta olduğu durumda **2** *α χ*

## Marascuilo Süreci

- Eşit oranların sıfır hipotezi reddedildiğinde kullanılır
- Tüm eşler arasında karşılaştırma yapmaya imkan verir
- Tüm eşler için ( j ≠ j'için) gözlemlenen farklarla  $(p_i - p_i)$  başlar, daha sonra hesaplanmış kritik aralık ile mutlak fark karşılaştırılır

## Marascuilo Süreci

*(devamı)*

Marascuilo süreci için Kritik Aralık:

$$
\text{Kritik Aralık} = \sqrt{\chi_{\alpha}^2} \sqrt{\frac{p_j(1-p_j)}{n_j} + \frac{p_j(1-p_j)}{n_j}}
$$

(Not: her bir ikili karşılaştırma için kritik aralık farklıdır)

 Belirli bir oran çifti aşağıdaki durumda önemli ölçüde farklıdır

$$
|p_j - p_{j'}| > j \text{ ve } j' \text{ için kritik aralık}
$$

# Marascuilo Süreci Örneği

Bir Üniversite üç dönemlik bir akademik takvim uygulamasına geçmek istemektedir. 100 yönetici 50 çğrenci ve 50 öğretim üyesine anket uygulanmıştır

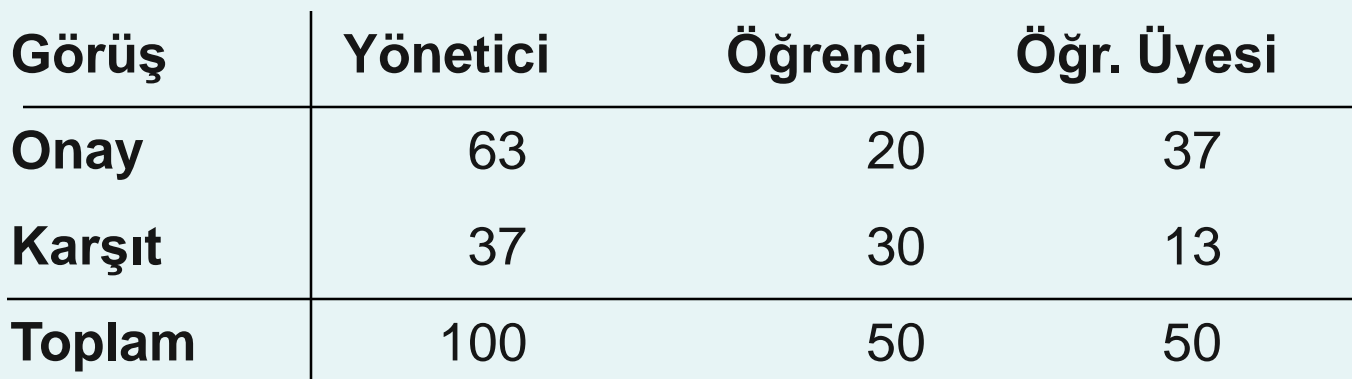

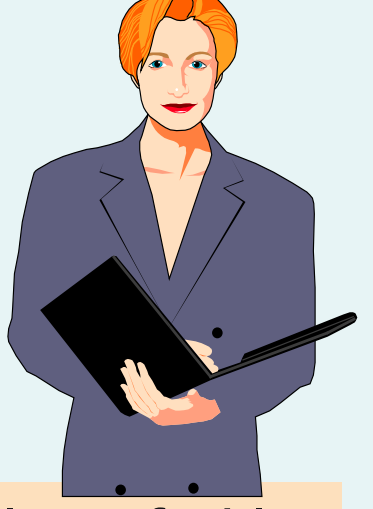

% 1'lik bir önem derecesi uygulanarak, hangi grupların farklı bir düşüncede olduğunu belirleyelim.

## Ki-kare Test Sonuçları

$$
H_0
$$
:  $\pi_1 = \pi_2 = \pi_3$ 

 $H_1$ : Tüm  $\pi_i$  'ler eşit değildir (j = 1, 2, 3)

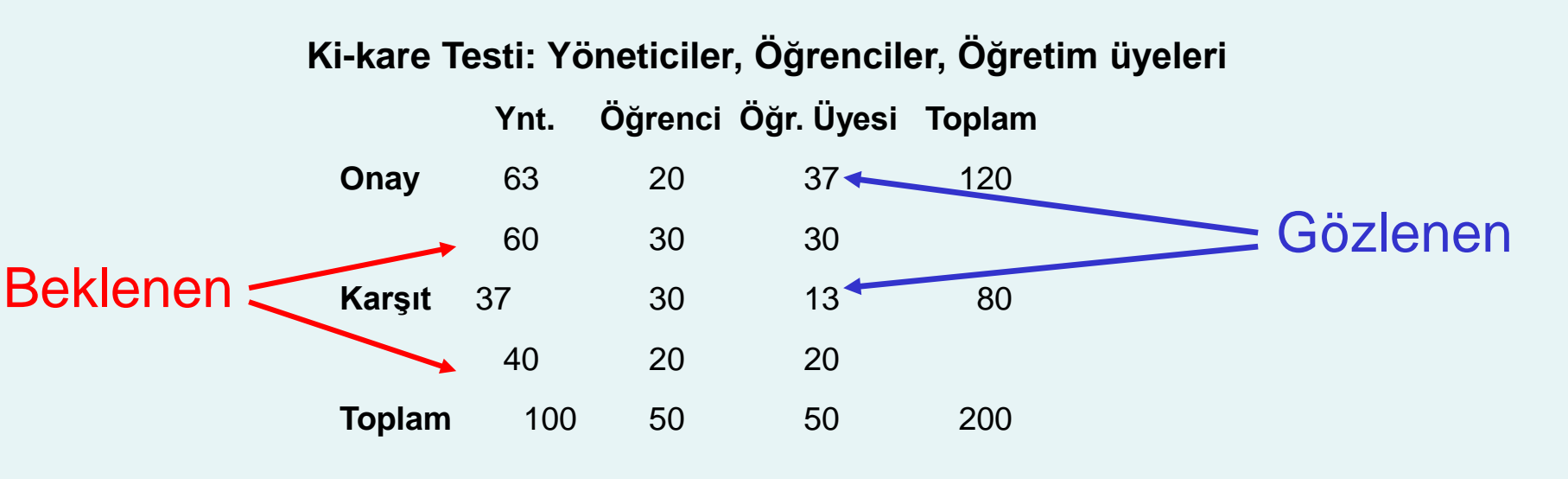

$$
\chi^2_{STAT} = 12.792 > \chi^2_{0.01} = 9.2103
$$

```
Dolayısıyla H_0'<sup>'</sup>ı reddet
```
## Marascuilo Süreci: Çözüm

#### Excel Çıktısı:

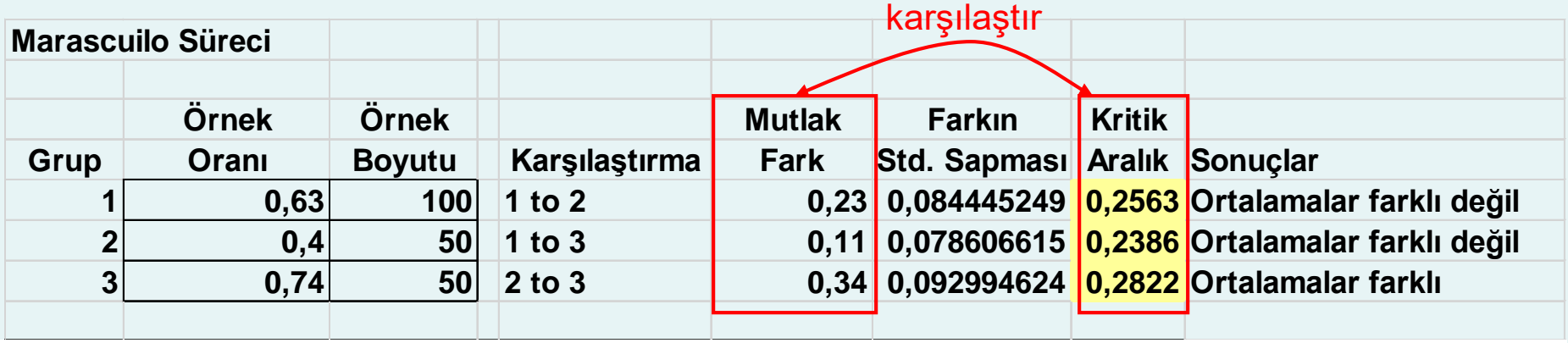

**Q İstatistiği** %1 önem seviyesinde, öğrenci ve öğretim üyelerinin düşünceleri arasında bir fark olduğu hakkında kanıt vardır

## χ<sup>2</sup> Bağımsızlık Testi

- lkiden fazla oranın eşitliği için yapılan  $\chi^2$  testine benzer şekilde yapılır, fakat konsepti r satırlı ve c sütunlu ihtimal tablolarına genişletir
- H<sub>0</sub>: İki kategorik değişken bağımsızdır (yani, aralarında hiçbir ilişki yoktur) H<sub>1</sub>: İki kategorik değişken bağımlıdır (yani, aralarında bir ilişki sözkonusudur)

## χ<sup>2</sup> Bağımsızlık Testi

*(devamı)*

Ki-kare test istatistiği:

$$
\chi_{STAT}^2 = \sum_{\text{tüm hücreler}} \frac{(f_o - f_e)^2}{f_e}
$$

 $f_0 = r \times c$  tablosunun belirli bir hücresindeki gözlenen frekans  $f_e = H_0$  doğru olduğunda belirli bir hücredeki beklenen frekanstır.

r x c durumu için  $\mathrm{X}^2_{\mathrm{STAT}}$  , (r-1)(c-1) serbestlik derecesine sahiptir.  $\chi^2_{STAT}$  for the r x c case has  $(r-1)(c-1)$  degrees of freedom

(Varsayılan: çapraz tablodaki her hücre en az 1 beklenen frekansına sahiptir)

## Beklenen Hücre Frekansları

#### Beklenen Hücre frekansları:

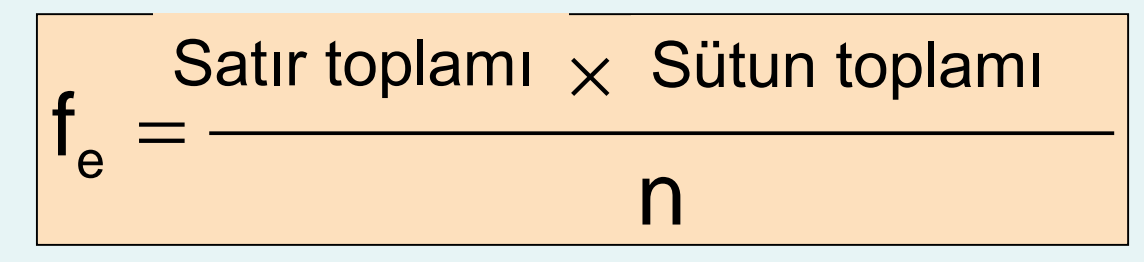

#### Where:

Satır toplamı= satırdaki tüm frekansların toplamı sütun toplamı= sütundaki tüm frekansların toplamı n = genel tüm örnek boyutu

## Karar Kuralı

Karar kuralı

$$
\frac{E\text{g}er \ \chi^2_{STAT} > \chi^2_{\alpha} \text{, ise H}_0 \text{'}\text{reddet}}{\text{reddet},\text{H}_0 \text{'}\text{reddetme}}
$$

burada (r – 1)(c – 1) serbestlik derecesine sahip ki-kare dağılımına sahip bir istatistiktir  $\chi^2_{\alpha}$ 

Örnek

 200 öğrenci tarafından seçilmiş yemek planı aşağıda gösterilmektedir

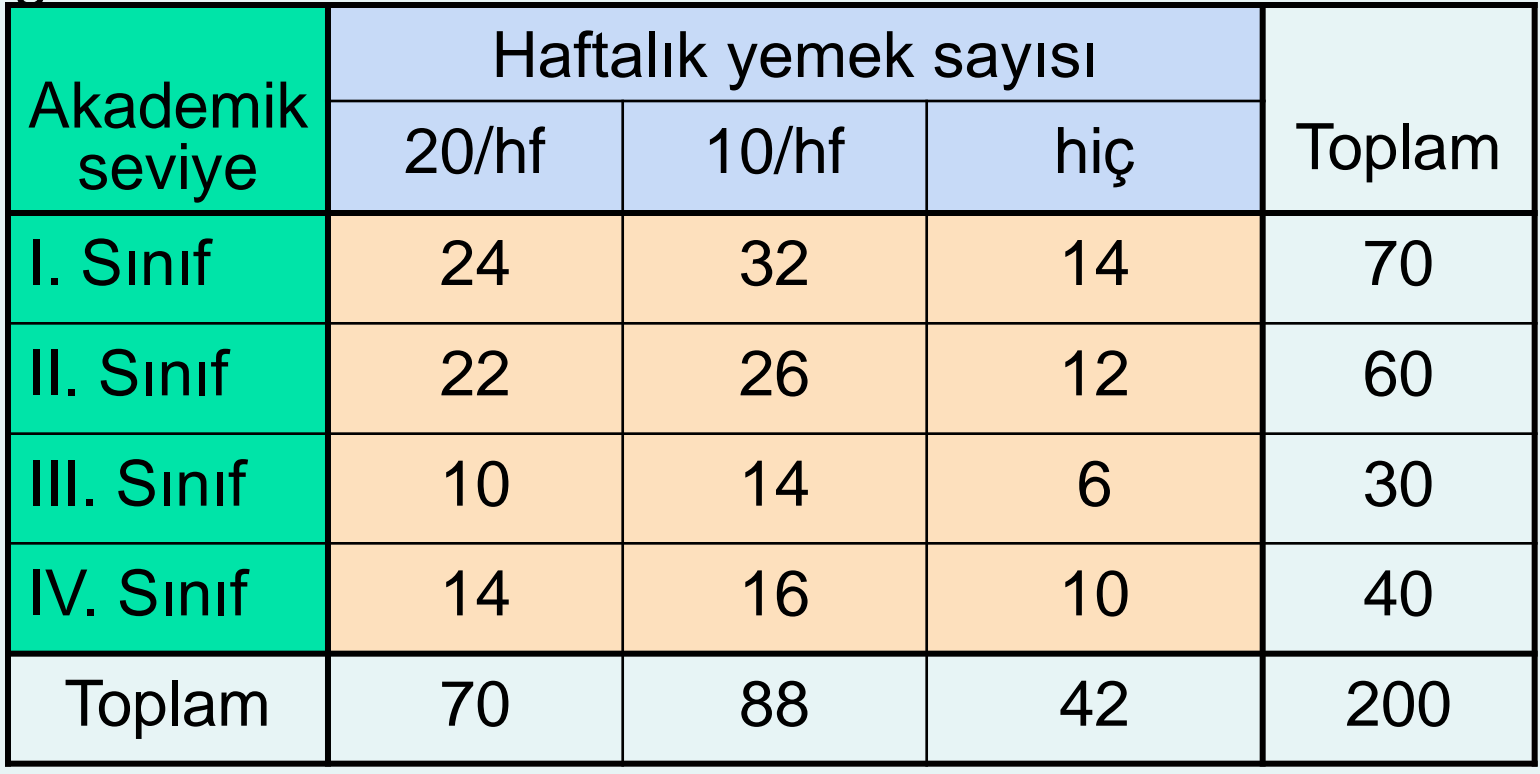

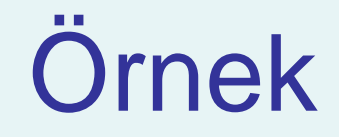

*(devamı)*

■ Test edilecek hipotez:

 $H_0$ : Yemek planı ve akademik seviye bağımsızdır (yani, birbirleri arasında bir ilişki yoktur) H<sub>1</sub>: Yemek planı ve akademik seviye bağımlıdır (yani, birbirleri arasında bir ilişki vardır)

## Örnek: Beklenen Hücre Frekansları

*(devamı)*

#### Gözlenen:

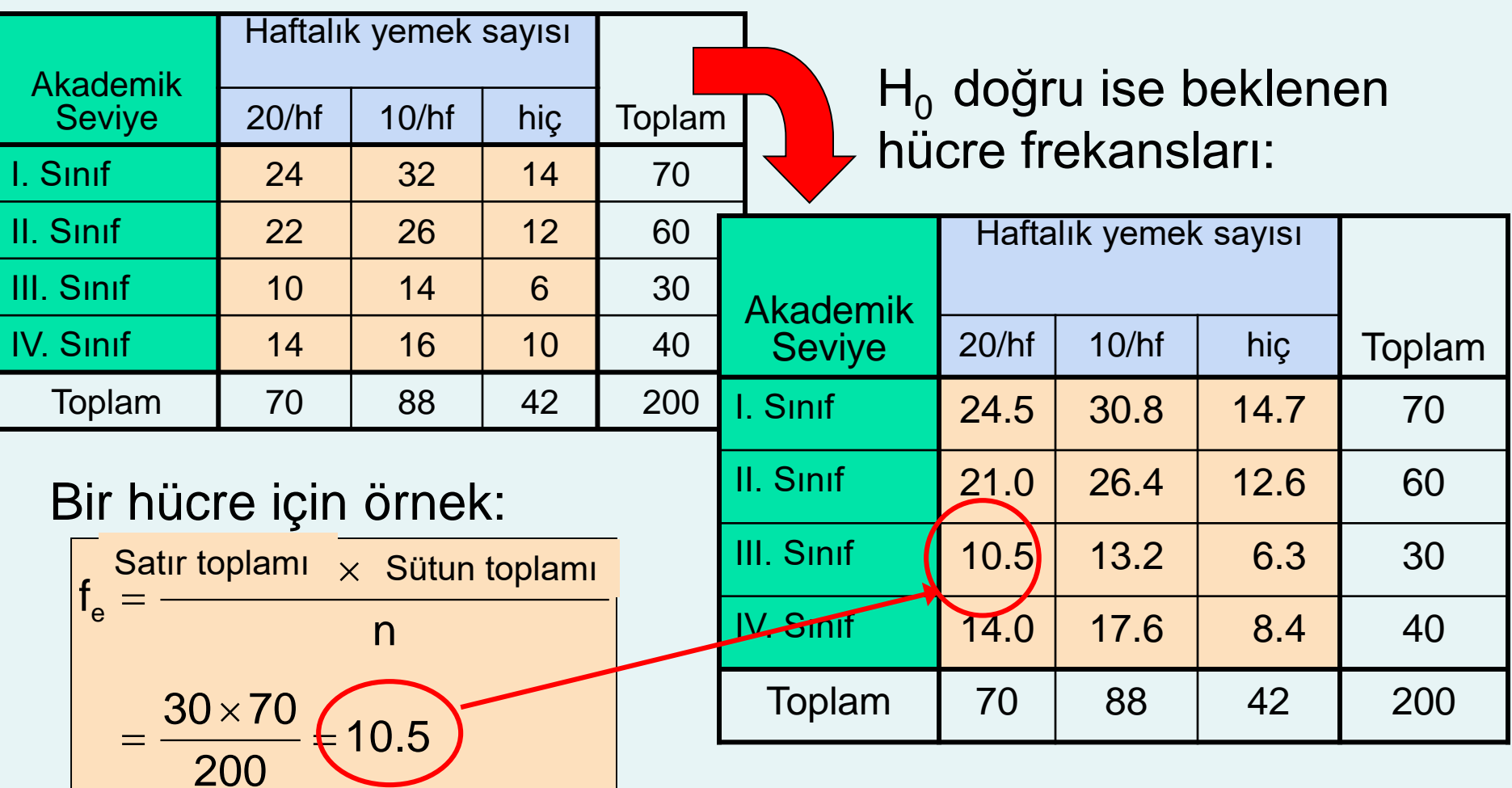

# Örnek: Test İstatistiği

*(devamı)*

#### **Test istatistiği değeri:**

$$
\chi_{STAT}^2 = \sum_{\text{tüm hücreler}} \frac{(f_o - f_e)^2}{f_e}
$$
  
=  $\frac{(24 - 24.5)^2}{24.5} + \frac{(32 - 30.8)^2}{30.8} + \dots + \frac{(10 - 8.4)^2}{8.4} = 0.709$ 

 $(4-1)(3-1) = 6$  serbestlik dereceli Ki-kare  $\alpha$ dağılımından  $\chi^{2}_{0.05}$  = 12.592 **2**

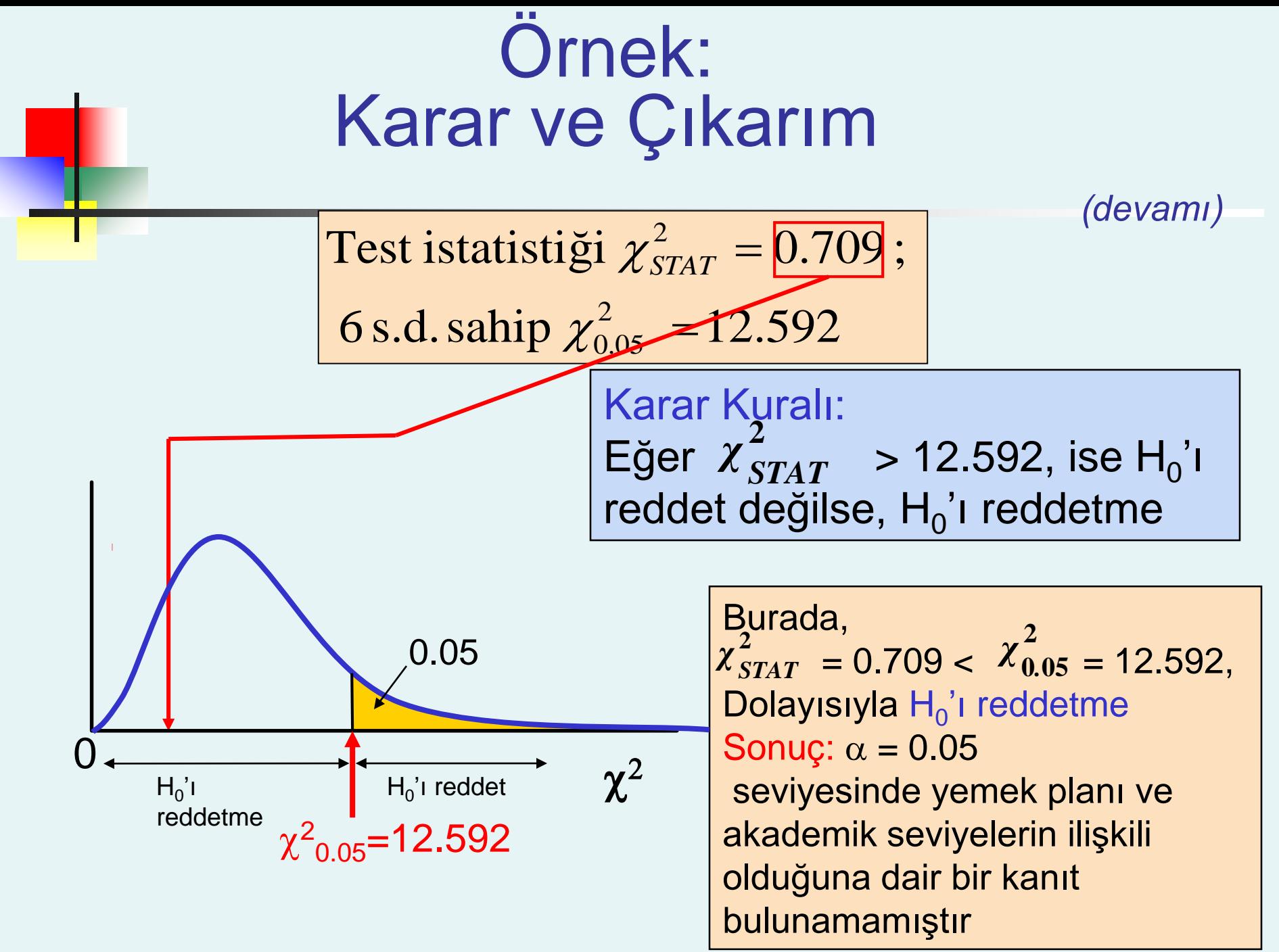

## 2 Medyanın farkları için Wilcoxon Sıralı Toplam Testi

- İki bağımsız popülasyonun medyanlarını test eder.
- Popülasyonlar normal dağılıma uymak durumunda değildir
- Dağılımdan bağımsız bir süreç
- Sadece sıralama verileri uygunsa kullanılır
- Herbir örnek boyutunun 10'dan daha büyük olduğu durumda normal dağılım yaklaşımı kullanılmalıdır

## Wilcoxon Sıralı Toplam Testi: Küçük Örnekler

- $n_1$ , n<sub>2</sub> ≤ 10 durumuna her ikisi de uyarsa kullanılabilir
	- $n_1 + n_2$  birleştirilmiş örnek gözlemlerine sıralamalar atar
		- **Eğer eşit olmayan boyutlar varsa, n**<sub>1</sub>'in küçük boyutlu örneğe karşılık gelmesini sağlayın
		- **En küçük değer sırası= 1, En büyük değer sırası= n**<sub>1</sub>  $+ n<sub>2</sub>$
		- Eşitlik durumlarında ortalama sıra atayın
	- Her örneğin sıralarını toplayın:  $T_1$  ve  $T_2$

 $\blacksquare$  T<sub>1</sub> test istatistiğini elde edin, (küçük örnekten)

## Sıralamaların Kontrolü

- Sıralamaların toplamı aşağıdaki formülü sağlamalıdır
- $\blacksquare$  T<sub>1</sub> ve T<sub>2</sub> toplamlarını doğrulamak için kullanılır

$$
T_1 + T_2 = \frac{n(n+1)}{2}
$$

 $n = n_1 + n_2$  olarak alınır

### Wilcoxon Sıralı Toplam Testi: Hipotezler ve Karar Kuralı

 $M_1$  = Popülasyon 1'in medyanı;  $M_2$  = Popülasyon 2'nin medyanı

Test istatistiği =  $T_1$  (Küçük örnekten sıralamaların toplamı)

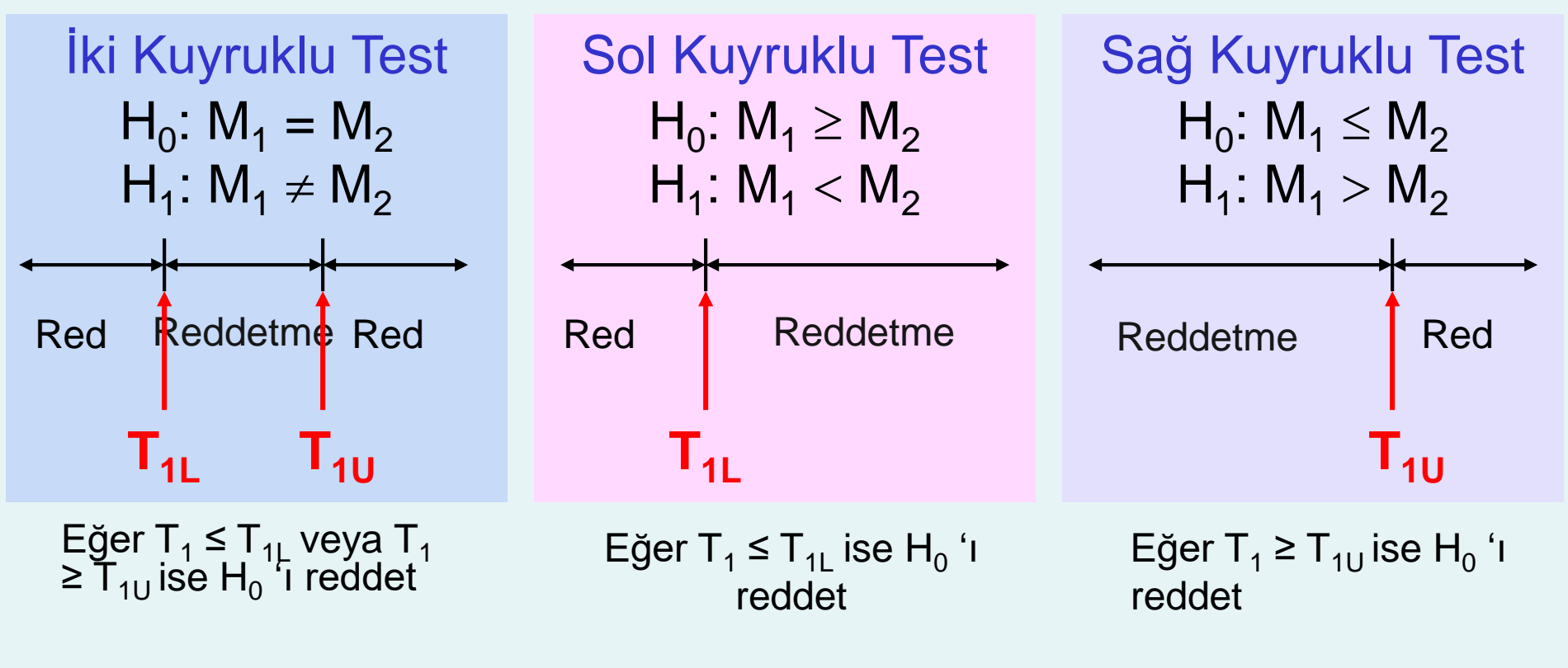

## Wilcoxon Sıralı Toplam Testi: Küçük Numune Örneği

Örnek veriler iki fabrika için kapasite oranları (kapasite%'si) ile ilgili olarak toplanmıştır.

- İki fabrikanın medyan işlem oranları eşit midir?
- A fabrikası için, oranlar 71, 82, 77, 94, 88
- B fabrikası, için, oranlar 85, 82, 92, 97'dir.

0.05 önem seviyesinde popülasyon medyanlarının eşit olma durumunu test edin

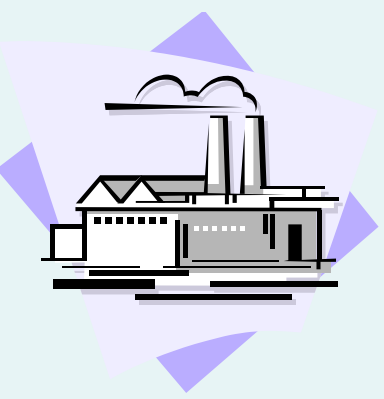

### Wilcoxon Sıra Toplamı Testi: Küçük Numune Örneği

*(devamı)*

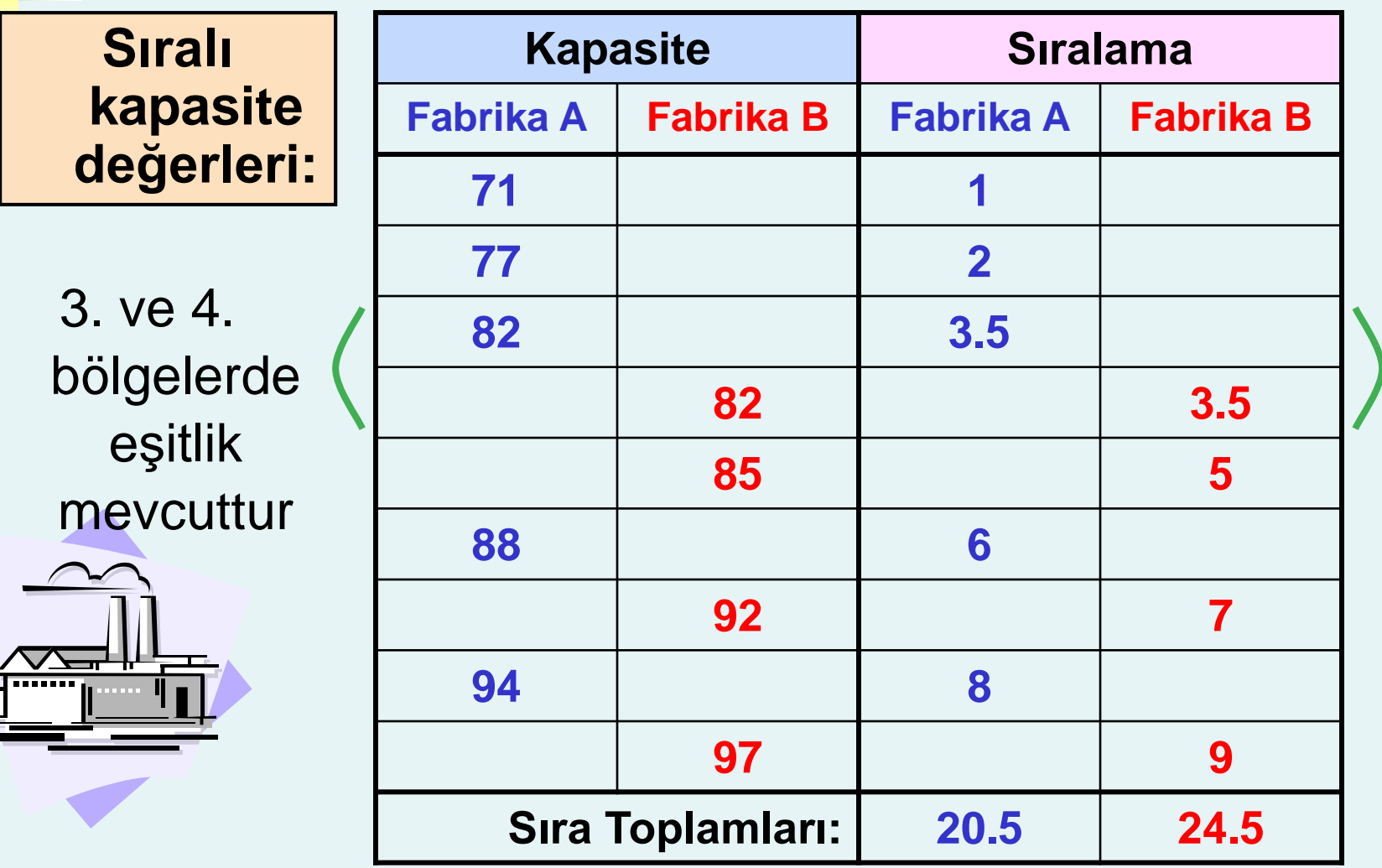

### Wilcoxon Sıra Toplamı Testi: Küçük Numune Örneği

*(devamı)*

B Fabrikasının örnk boyutu küçüktür, dolayısıyla test istatistiği B fabrikasının sıralamaları toplamıdır:

$$
T_1 = 24.5
$$

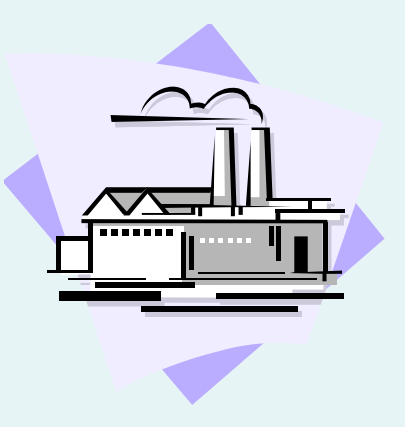

Örnek boyutları:  $n_1 = 4$  (B fabrikası)  $n_2 = 5$  (A fabrikası) Onem seviyesi  $\alpha = .05$ 'dir.

### Wilcoxon Sıra Toplama Testi: Küçük Numune Örneği

*(devamı)*

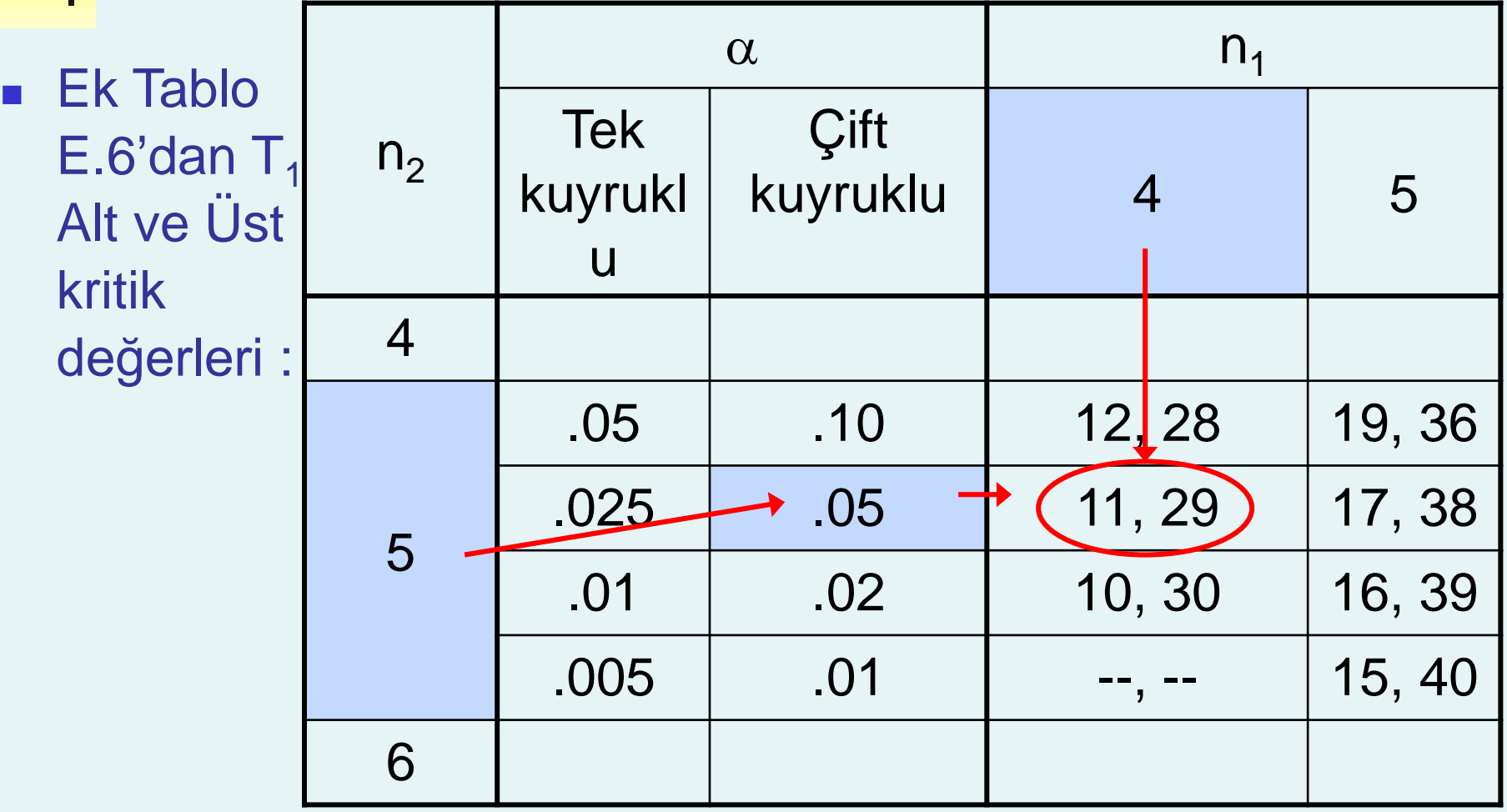

 $T_{11} = 11$  ve  $T_{111} = 29$ 

## Wilcoxon Sıra Toplama Testi: Küçük Örnek Çözüm

 $\alpha = .05$ 

**n**<sub>1</sub> = 4,  $n_2 = 5$ 

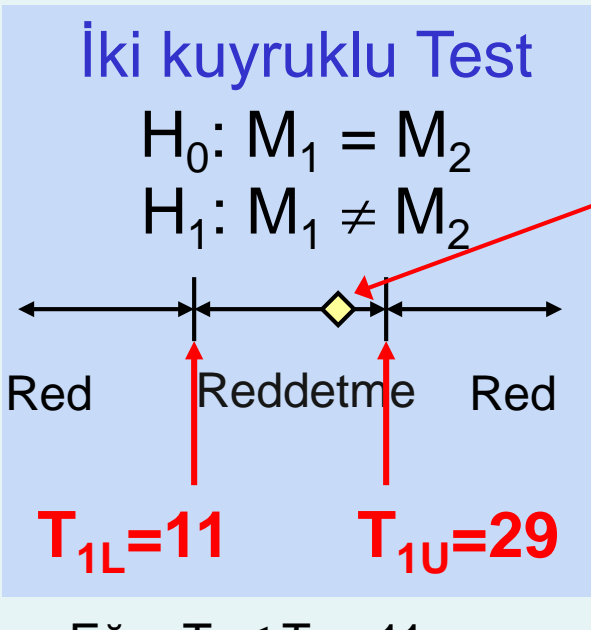

Eğer T<sub>1</sub> ≤ T<sub>1L</sub>=11 veya  $T_1$  ≥  $T_{10}$ =29 ise H<sub>0</sub>'ı i reddet

*Copyright ©2014 Pearson Education*

**Test İstatistiği** (Küçük örneklerden sıralamaların toplamı): *(devamı)*

$$
T_1 = 24.5
$$

**Karar:**  $\alpha = 0.05$  önem derecesine göre Reddetme

#### **Çıkarım:**

Medyanların eşit olmadığı şeklinde bir yorum yapmak için yeterli kanıt yoktur.

## Wilcoxon Sıralı Toplam Testi (Geniş Örnek)

**Geniş örnekler için, test istatistiği**  $H_{T_1}$ **ortalama ve**  $\sigma_{\tau_i}$ standart sapması ile yaklaşık olarak normal dağılıma uymaktadır :

$$
\mu_{T_1} = \frac{n_1(n+1)}{2} \qquad \qquad \sigma_{T_1} = \sqrt{\frac{n_1 n_2(n+1)}{12}}
$$

- **Eğer ya n<sub>1</sub> veya n<sub>2</sub> > 10 ise normal yaklaşım** kullanılmalıdır
- **Iki örnek boyutundan küçüğüne n**<sub>1</sub> 'i ata
- Küçük örnekler için normal yaklaşım kullanılmamalıdır

#### Wilcoxon Sıralı Toplam Testi (Geniş Örnek) *(devamı)*

■ Z test istatistiği şu şekildedir;

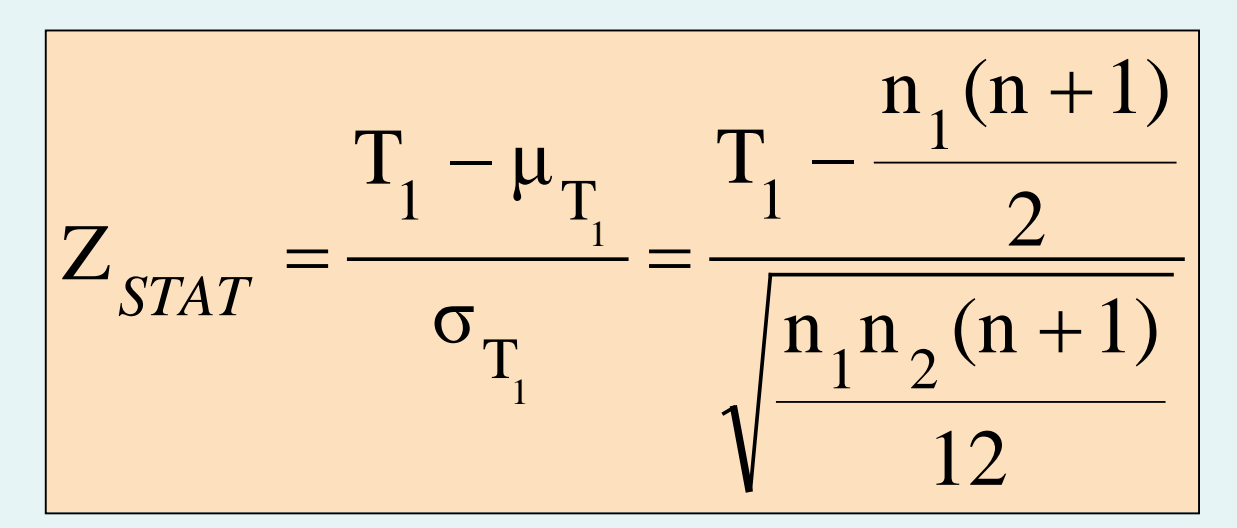

■ Z<sub>STAT</sub> yaklaşık olarak standart normal dağılıma uymaktadır

## Wilcoxon Sıralı Toplam Testi: Normal Yaklaşım Örneği

Bir önceki örneğin düzenlemesini kullanalım: Örnek büyüklükleri:  $n_1 = 4$  (B Fabrikası)  $n_2 = 5$  (A Fabrikası) Önem derecesi α = .05 idi.

Test istatistiği 
$$
T_1 = 24.5
$$
 idi.

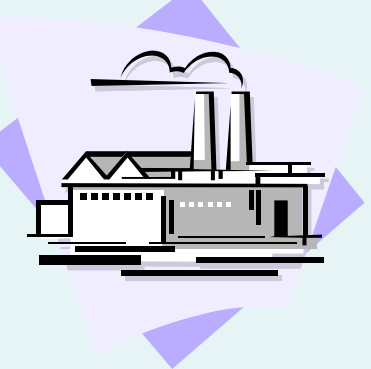

#### Wilcoxon Sıralı Toplam Testi: Normal Yaklaşım Örneği *(devamı)*

$$
\mu_{T_1} = \frac{n_1(n+1)}{2} = \frac{4(9+1)}{2} = 20
$$

$$
\sigma_{T_1} = \sqrt{\frac{n_1 n_2 (n+1)}{12}} = \sqrt{\frac{4(5)(9+1)}{12}} = 4.082
$$

#### **Test istatistiği**

$$
Z_{STAT} = \frac{T_1 - \mu_{T_1}}{\sigma_{T_1}} = \frac{24.5 - 20}{4.0882} = 1.10
$$

*Copyright ©2014 Pearson Education* kanıt yoktur. $\blacksquare$  Z<sub>STAT</sub> = 1.10 değeri kritik Z değeri olan 1.96'dan ( $\alpha$  = .05 için) büyük değildir, bundan dolayı  $H_0'$ ı reddetmeyiz– medyanların eşit olmadığına dair yeterli

## Kruskal-Wallis Sıralama Testi

- 2'den fazla popülasyonun medyanlarının eşitliğini test eder.
- Tek yönlü Varyans Analizi (ANOVA) için normallik varsayımı ihlal edilirse kullanılır
- Varsayımlar:
	- Örnekler rassal ve bağımsızdır
	- Değişkenler sürekli dağılıma uymaktadır
	- Veriler sıralanabilir yapıda olmalıdır
	- Popülasyonlar aynı değişkenliğe sahip olmalıdır
	- Popülasyonlar aynı şekil yapısına sahip olmalıdır

## Kruskal-Wallis Test Süreci

**Her bir değer için sıralamalar elde edilir** 

 Eşitlik durumunda, her bir eşit değerli ortalama sıralamayı alır.

■ Her c grubundaki veriler için sıralamalar toplanır

**H** test istatistiği hesaplanır

## Kruskal-Wallis Test Süreci

*(devamı)*

#### ■ Kruskal-Wallis H-test istatistiği:

(c – 1 serbestlik derecesi ile)

$$
H = \left[\frac{12}{n(n+1)}\sum_{j=1}^{c} \frac{T_j^2}{n_j}\right] - 3(n+1)
$$

n = tüm gruplardaki örnek boyutlarının toplamı

 $c =$  grup sayısı

- $T_i$  = j'nci gruptaki sıralamaların toplamı
- $n_i = j'$ nci gruptaki değerlerin sayısı (j = 1, 2, ..., c)

## Kruskal-Wallis Test Süreci

*(devamı)*

**Hesaplanan H değeri, ki-kare dağılımından** c – 1 serbestlik derecesine sahip bir kritik  $\chi^2$ değeri ile karşılaştırılarak testin tamamlanması sağlanır

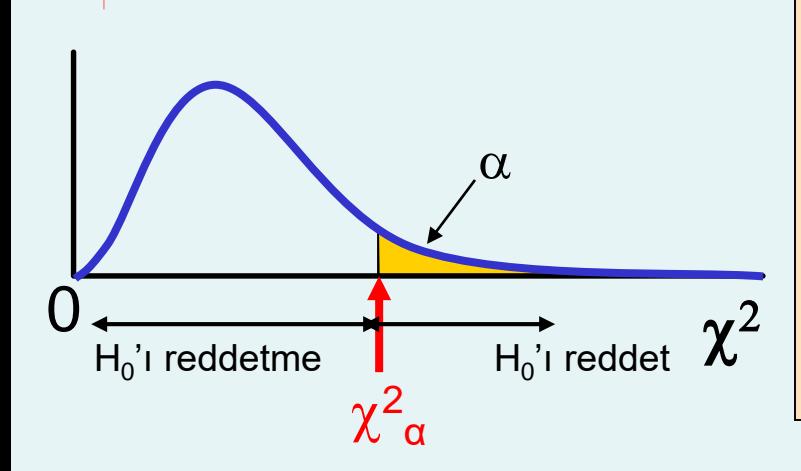

#### Karar Kuralı

- Test istatistiği H >  $\chi^2{}_{\alpha}$  ise H<sub>0</sub> 'ι reddet
- **Diğer durumlarda H<sub>0</sub> 'ı reddetme**

#### Farklı bölümlerin farklı sınıf büyükleri mi vardır?

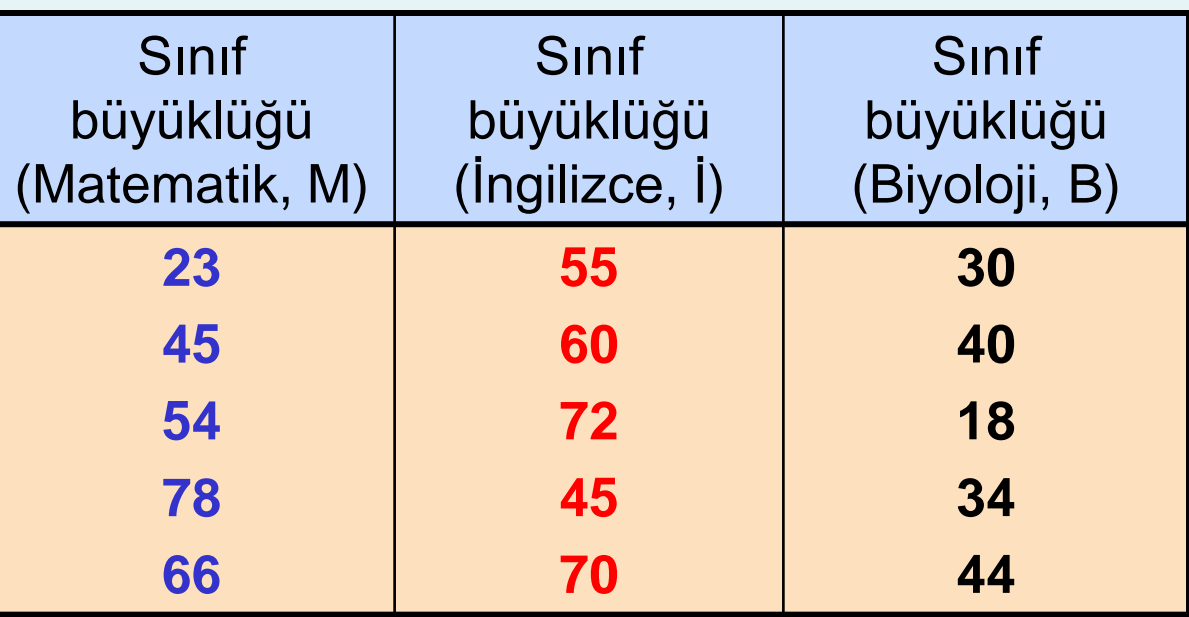

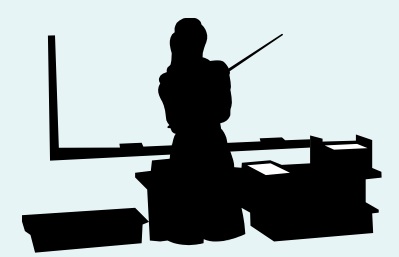

*(devamı)*

Farklı bölümlerin farklı sınıf büyükleri mi vardır?

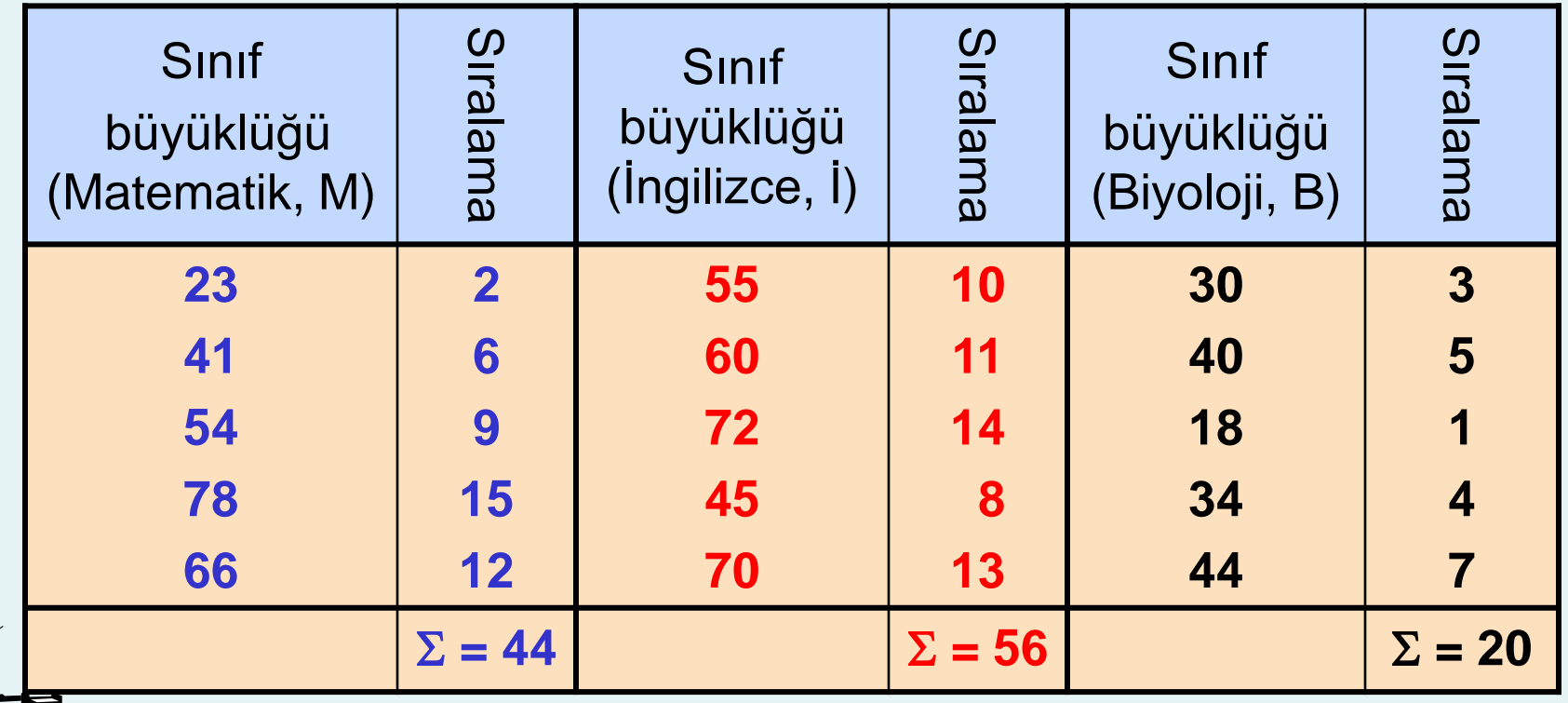

*(devamı)*

 $H_0$ : Medyan<sub>M</sub> = Medyan<sub>i</sub> = Medyan<sub>B</sub>

**H1 : Tüm popülasyon medyanları eşit değildir**

#### **H** istatistiği;

$$
H = \left[\frac{12}{n(n+1)} \sum_{j=1}^{c} \frac{T_j^2}{n_j}\right] - 3(n+1)
$$
  
= 
$$
\left[\frac{12}{15(15+1)} \left(\frac{44^2}{5} + \frac{56^2}{5} + \frac{20^2}{5}\right)\right] - 3(15+1) = 6.72
$$

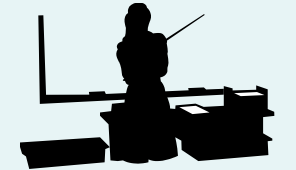

*(devamı)*

#### $H = 6.72$  ile ki-kare dağılımından 3-1 = 2 serbestlik derecesine ve  $\alpha$  = 0.05 sahip kritik değeri karşılaştıralım:

$$
\chi_{0.05}^2 = 5.991
$$

 $H = 6.72 > \chi^{2}_{0.05} = 5.991$  olduğundan,  ${\sf H}_0$ 'ı reddederiz  $\chi^{2}_{0.05}$  = 5.991 0.05 =

Popülasyon medyanlarının tümünün eşit olduğunu reddetmek için yeterli kanıt mevcuttur

## Bu Bölüm İçin On-line Konular

- Bağlantılı Örnekler için McNemar Testi
- Varyans veya Standart Sapma için Ki-kare testleri

# Bölüm Özeti

Bu bölümde şu konular işlenmiştir;

- **i** İki oran arasındaki fark için  $\chi^2$  testinin uygulanması
- İkiden fazla oran arasındaki farklar için χ<sup>2</sup> testinin uygulanması
- Bir  $\chi^2$  testinin reddedilmesinden sonra tüm oran çiftlerinin kıyaslanması için Marascuilo sürecinin uygulanması
- Bağımsızlık durumu için  $\chi^2$  testinin uygulanması
- İki popülasyonun medyanları için Wilcoxon sıralı toplam testinin uygulanması
- Çoklu popülasyon medyanları için Kruskal-Wallis Htestinin uygulanması

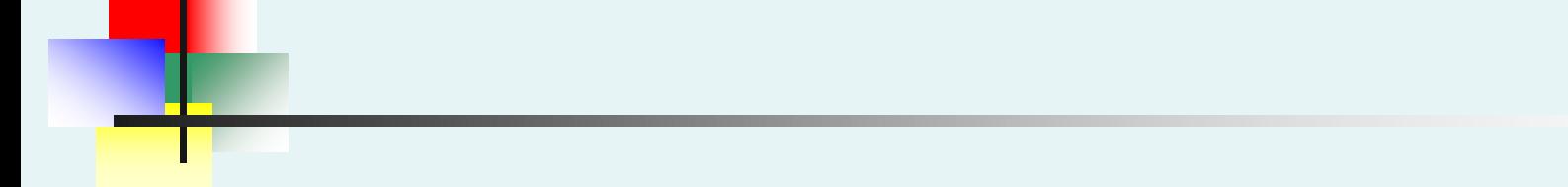

### **Online Konu**

## Bağlantılı Örnekler için McNemar Testi

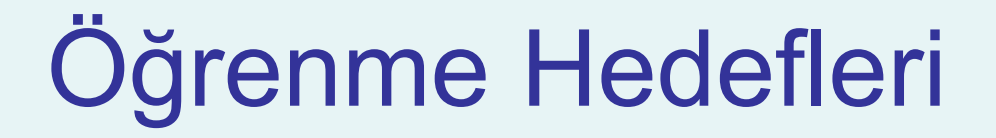

#### **Bu konuda şu durumlar incelenecektir:**

McNemar test nasıl ve ne zaman kullanılır

- Bağlantılı iki örneğin oranları arasında bir fark olup olmadığını belirlemek için kullanılır
- Normal dağılımı izleyen bir test istatistiği kullanır

*(devamı)*

■ 2 X 2 boyutunda bir çapraz tablo düşünelim:

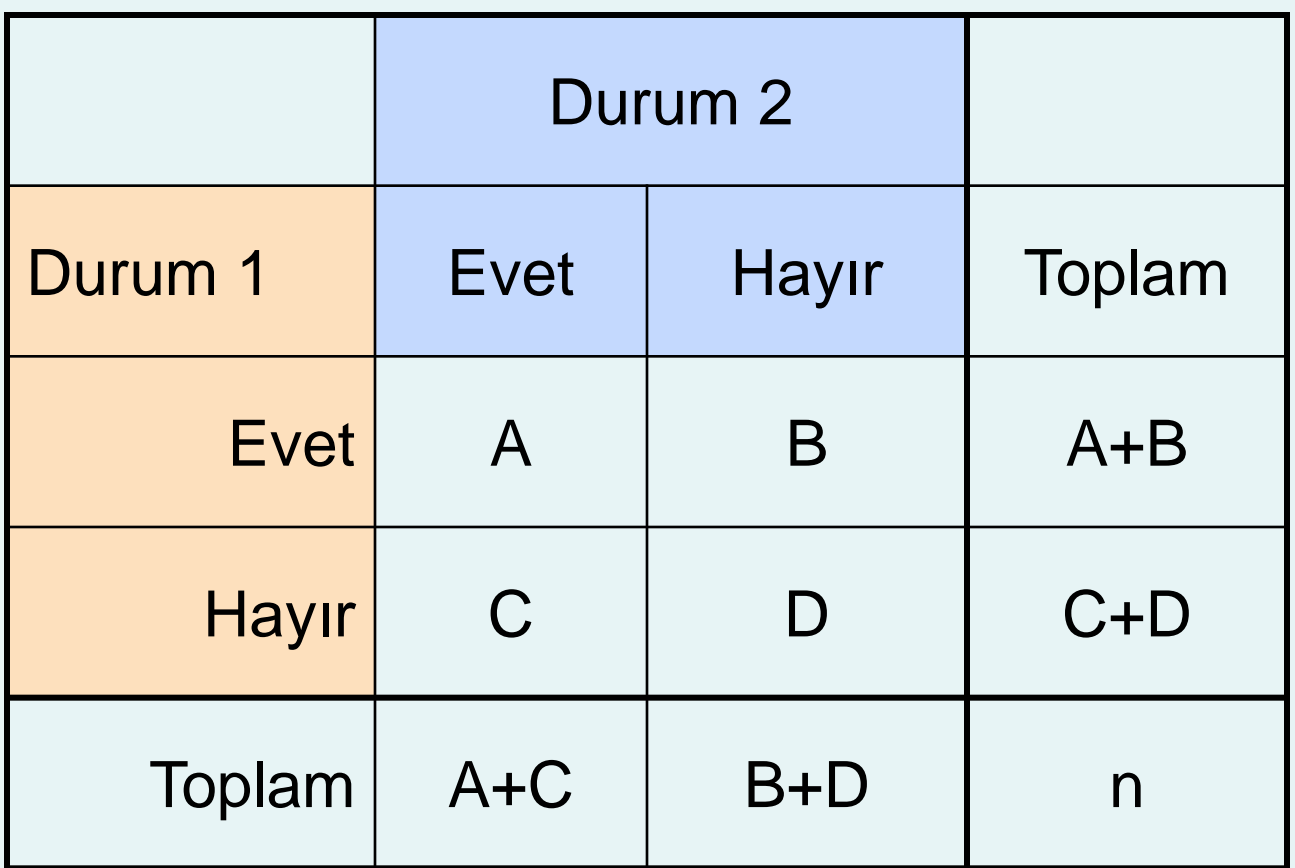

*(devamı)*

#### **Ilgilenilen örnek oranları**

durum 2' ye evet cevabı verenlerin oranı n  $A + C$  $p_2 = \frac{P_1 + C}{T_2} =$ durum1'e evet cevabı verenlerin oranı n  $A + B$  $p_1 = \frac{P_1 + P_2}{P_1} =$ + = + =

 $H_0: \pi_1 = \pi_2$ (iki popülasyonun oranları eşittir)  $H_1: \pi_1 \neq \pi_2$ (iki popülasyonun oranları eşit değildir) , hipotezlerini test edelim

*(devamı)*

McNemar testi için test istatistiği :

$$
Z_{STAT} = \frac{B-C}{\sqrt{B+C}}
$$

#### $Z_{\text{STAT}}$  test istatistiği yaklaşık olarak normal dağılıma uymaktadır

## McNemar Testi Örnek

■ 300 ev sahibinin araştırıldığını, ve evlerini yeniden finanse etmekle ilgilenip ilgilenmediği bir anketle sorulmaktadır. İş ortamı oluşturmak için bir finans şirketi kredi koşullarını iyileştirmekte ve borç kapatma maliyetlerini düşürdüğünü söylemektedir. Aynı ev sahiplerine tekrar anket uygulanmıştır. Kredi koşullarındaki değişikliğin ipotek şirketi için iş yaratmada etkili olup olmadığını belirlemeye çalışalım. Veriler aşağıdaki şekilde özetlenmektedir:

## McNemar Testi Örnek

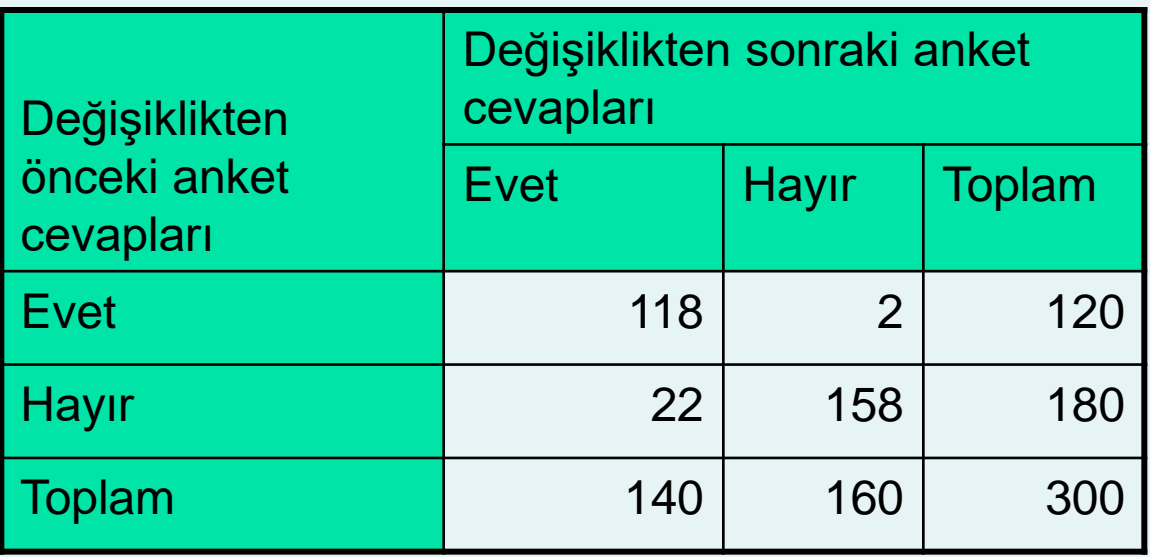

Hipotezleri test edelim(0.05 önem seviyesinde):

 $H_0$ :  $\pi_1 \geq \pi_2$ : Kredi koşullarındaki değişim etkisizdir  $H_1: \pi_1 < \pi_2$ : Kredi koşullarındaki değişim iş hacmini artırmıştır

## McNemar Testi Örnek

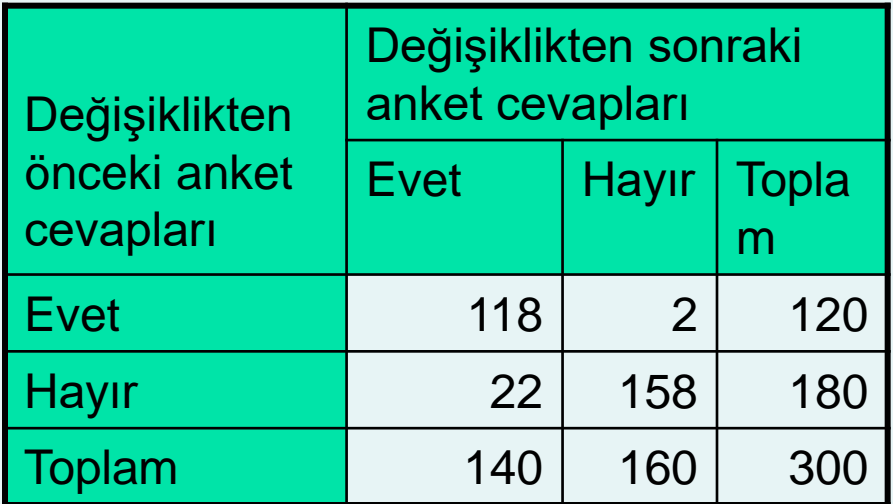

Kritik Değer (0.05 önem seviyesinde)  $Z_{0.05} = -1.645$ Test istatistiği:

$$
Z_{STAT} = \frac{B-C}{\sqrt{B+C}} = \frac{2-22}{\sqrt{2+22}} = -4.08
$$

 $Z_{STAT}$  = -4.08 < -1.645 olduğundan,  $H_0$  reddedilir ve kredi koşullarındaki değişimin finans şirketinin iş hacmini belirgin olarak artıracağı yorumu yapılabilir.

# Konu Özeti

Bu bölümde

 McNemar testinin Nasıl ve ne zaman kullanılacağı incelenmiştir

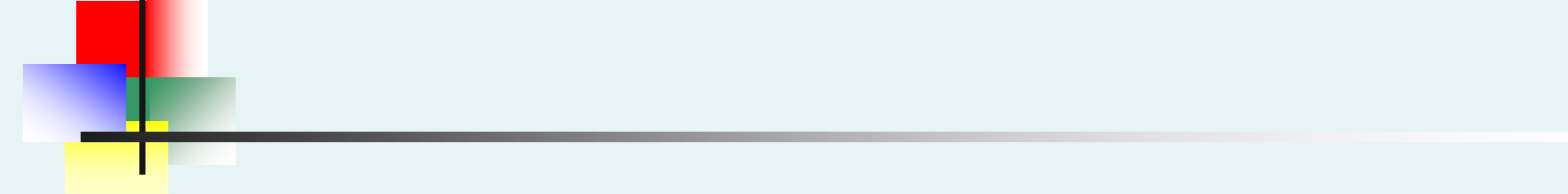

### **Online Konu**

### Varyans veya Standart Sapma için Ki-kare Testi

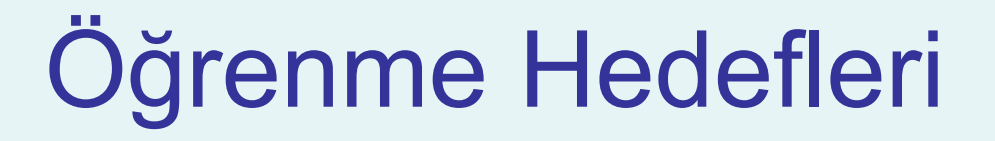

#### **Bu konuda aşağıdaki bilgiler verilecektir:**

 Bir varyans veya standart sapmanın testi için Kikare testinin nasıl kullanılacağı

## Bir Varyans veya Standart Sapma için Ki-kare Testi

Bir  $\chi^2$  test istatistiği popülasyon varyansı veya standart sapmasının belirlenmiş bir değere eşit olup olmadığnı test etmek için kullanılır :

$$
H_0: \sigma^2 = {\sigma_0}^2
$$
  

$$
H_a: \sigma^2 \neq {\sigma_0}^2
$$

$$
\chi^2_{STAT} = \frac{(n-1)S^2}{\sigma^2}
$$

 $n = 0$ örnek boyutu

 $S<sup>2</sup>$  = örnek varyansı

 $\sigma_{\gamma}^2$  = hipotezde varsayılan popülasyon varyansı serbestlik derecesi = n – 1 olan bir ki-kare  $\chi^2_{STAT}$ 

dağılımına uymaktadır

 $\mathcal{L}$ ğer  $\chi^2_{STAT} > \chi^2_{\alpha/2}$  veya eğer  $\chi^2_{STAT} < \chi^2_{1-\alpha/2}$  ise H<sub>0</sub> reddedilir

## Bir Varyans İçin Ki-Kare Testi: Örnek

25 boyutunda rassal bir örnek topladığımızı ve bu örneğin s = 7 örnek standart sapmasına sahip olduğunu varsayalım. Buna göre aşağıdaki hipotez testini yapalım:

> $H_0: \sigma^2 = 81$  $H_a$ : σ<sup>2</sup> ≠ 81

$$
\chi^{2}_{STAT}=\frac{(n-1)S^{2}}{\sigma^{2}}=\frac{24*49}{81}=14.185
$$

 $\chi^2_{0.975} = 12.401~<~14.185<~\chi^2_{0.025} = 39.364$  olduğundan H<sub>0</sub> hipotezini reddemeyiz

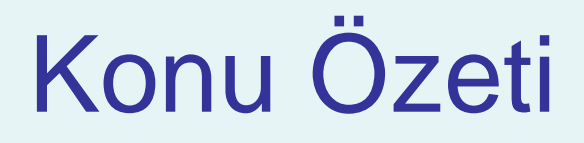

Bu konu içerisinde

 Bir varyans veya standart sapmanın testi için Kikare testinin nasıl kullanılacağı işlenmiştir